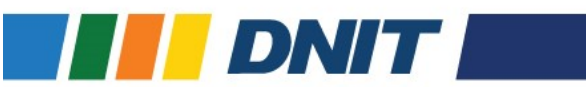

**FORMULÁRIO DE ATUALIZAÇÃO CADASTRAL DO SIAET**

Sistema de Gerenciamento de Autorização Especial de Trânsito - SIAET

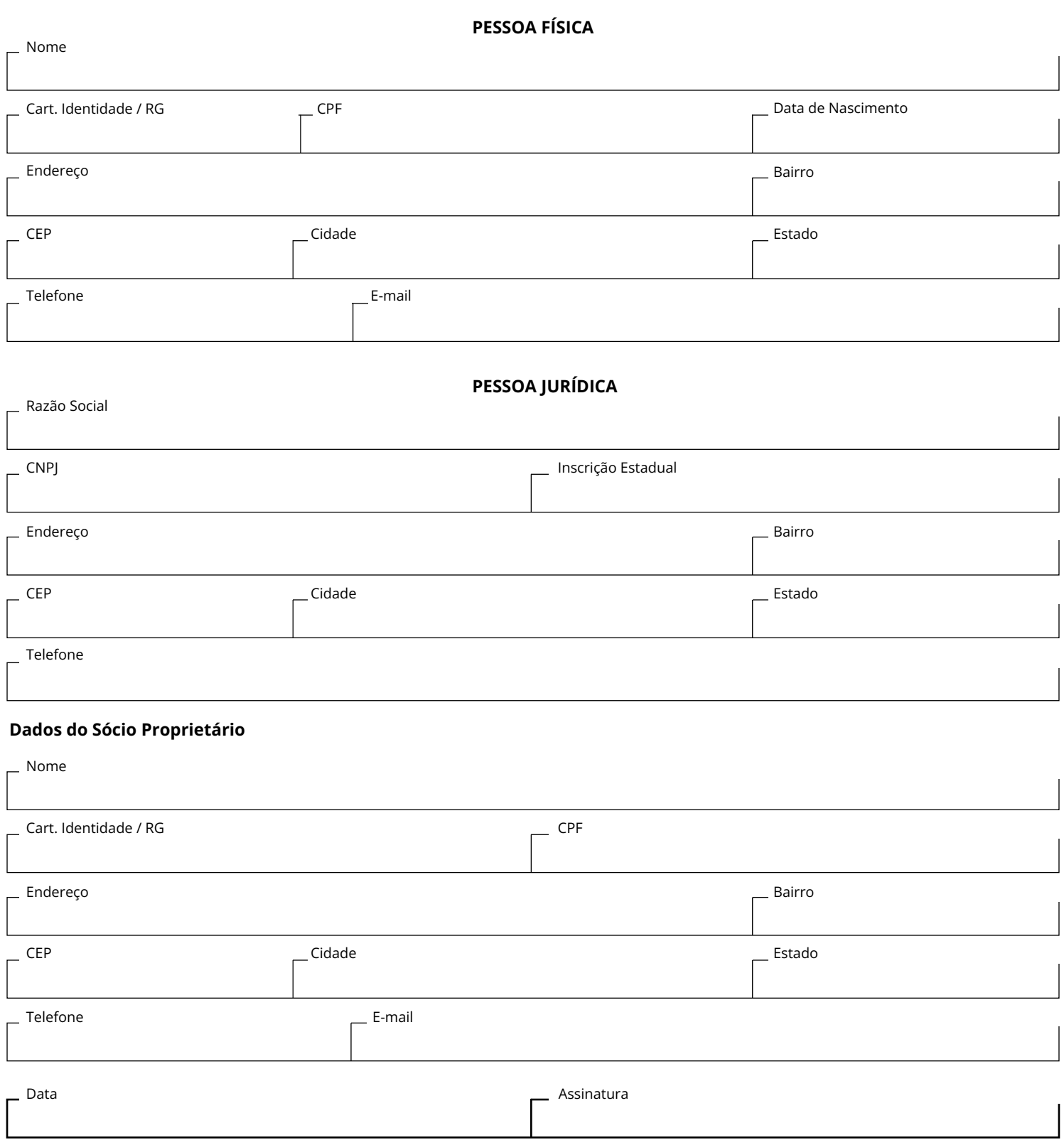

Encaminhar junto ao formulário, cópia do documento (CNH ou Carteira de Identidade) da pessoa física, em caso de pessoa júridica enviar os documentos do Sócio Proprietário.